Brother Mfc-440cn Usb Printer [Troubleshooting](http://afiles.westpecos.com/document.php?q=Brother Mfc-440cn Usb Printer Troubleshooting) >[>>>CLICK](http://afiles.westpecos.com/document.php?q=Brother Mfc-440cn Usb Printer Troubleshooting) HERE<<<

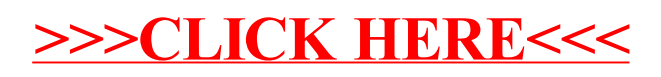